# **Photoshop CS3 Introduction**

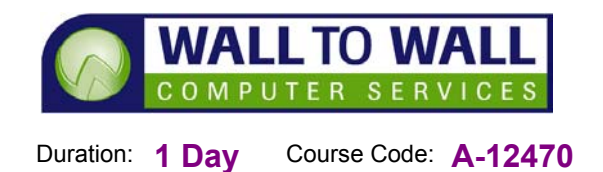

*This course is designed as an Introduction to using Adobe Photoshop for both print and web applications. A perfect start for professional digital imaging or those with a basic understanding wanting to know more.* 

# **Learning Outcomes**

By the end of this course students will be able to identify the differences between raster and vector images, customise the Photoshop environment, navigate within images in Photoshop and Adobe Bridge and Access online help, use a variety of selection tools to select image areas and modify and manipulate selections, create layers and arrange and transform layers, create Type layers and use opacity, layer blending modes and layer styles to apply effects to layer contents, switch between Photoshop's image modes, adjust an images hue and saturation and use the levels command to adjust image attributes, repair image defects, paint in an image, erase complex background areas and apply filters to a layer of selection. You will also learn how to determine an images resolution and dimensions, resize images with and without resampling and use crop tools and the canvas size commands. You will also learn how to correctly use the save for web and devices command to save a copy of an image optimised for web use, use save as command to save a copy of an image in a suitable format for print use and print single and multiple images on a page or export them to a PDF file intended for printing. Along with this you will also learn a lot of faster, smarter ways to use the software and also fundamental keyboard shortcuts. A perfect start to using Photoshop CS3 properly.

## **Prerequisites**

This course is designed for students with either none or a basic knowledge of Adobe Photoshop.

## **Getting Started**

- Finding your Way around Photoshop
- **Working with Palettes and** Toolbars
- **Using Help**
- **Using Viewing Tools**
- **Norking with Different File** Types
- **Accessing Online Help**

#### **Working with Image Selections**

- Correct Selection **Techniques**
- **Modifying Images** Properties
- Cropping Images
- **Modifying Images for Web** and Print
- Creating and Saving **Images**

## **Manipulating Layers**

- Working with and Creating Layers
- **Adding Type Layers**
- **Managing and** Manipulating Layers
- **Adding Layer Effects**

# **Adjusting Images**

- **Norking with Image** Modes
- **Hue/Saturation Adjustments**
- **Adjusting Various Levels** and their effects

# **Retouching Images**

- **Repairing Image Defects**
- Painting and Retouching **Techniques**
- **Using the Background** Eraser
- **Working with and** Applying Filters

# **Resizing and Modifying Images**

- Changing and Setting the Images Resolution
- Setting and Modifying the Image Canvas
- Optimising Images for Printing
- Outputting and Exporting Images

## **Preparing Finished Images**

- **Working with Images for** Web Usage
- Techniques for working with Images for Print Usage
- Outputting Images for Various Usages

# **Appendix**

- ACE Exam Objectives Map
- Comprehensive Exam **Objectives**

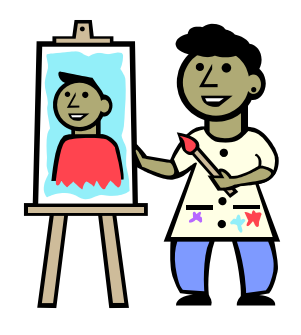